## **Mary's Woods iPad Class Grace Pitzer - Instructor**

## *iPad for Seniors, for dummies, 12th Edition*

I recognize that this refers to iOS 13, and where there are differences with the current iOS 14, I will point them out.

## **Week 2: Tuesday, September 14, 2021**

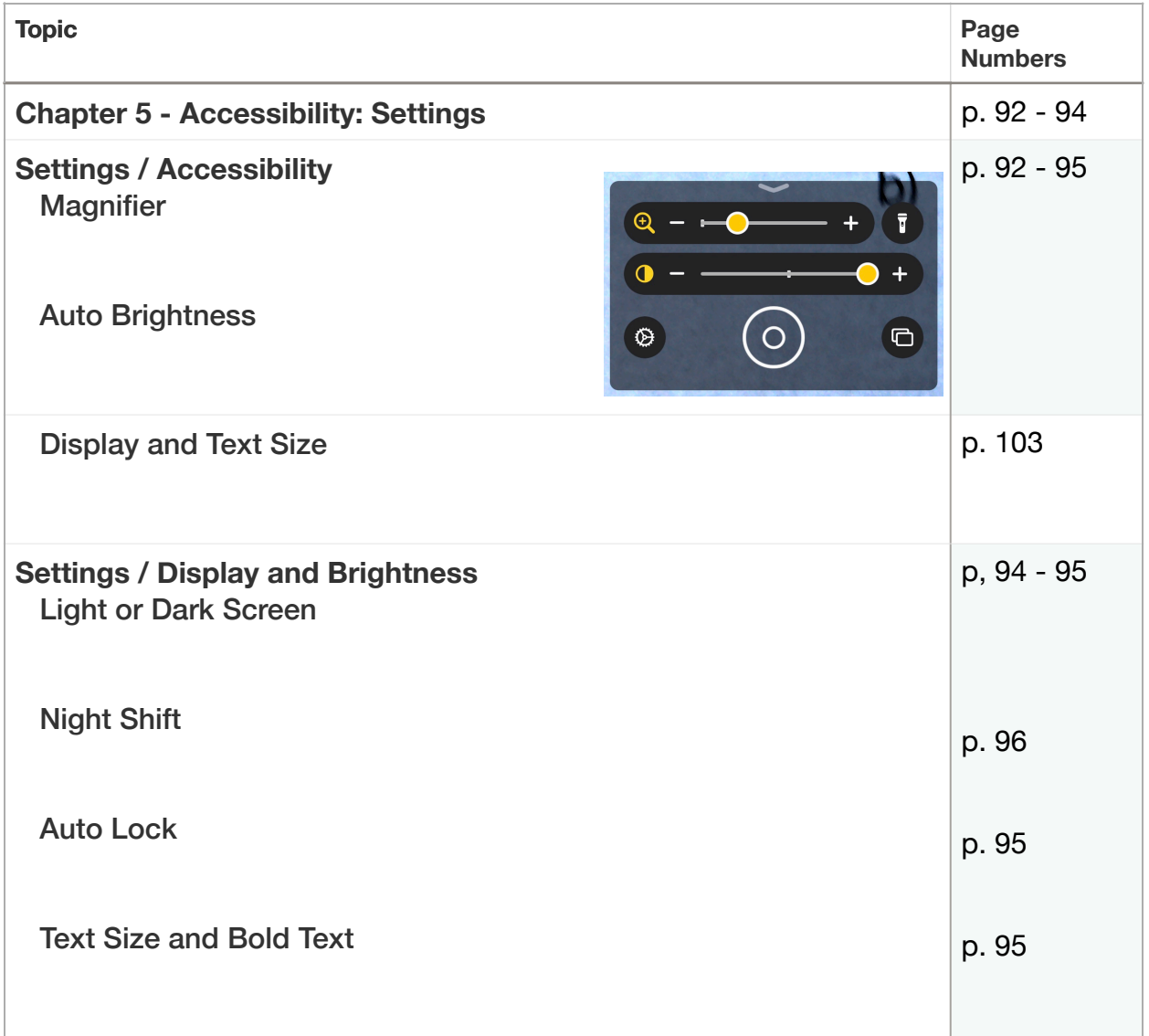

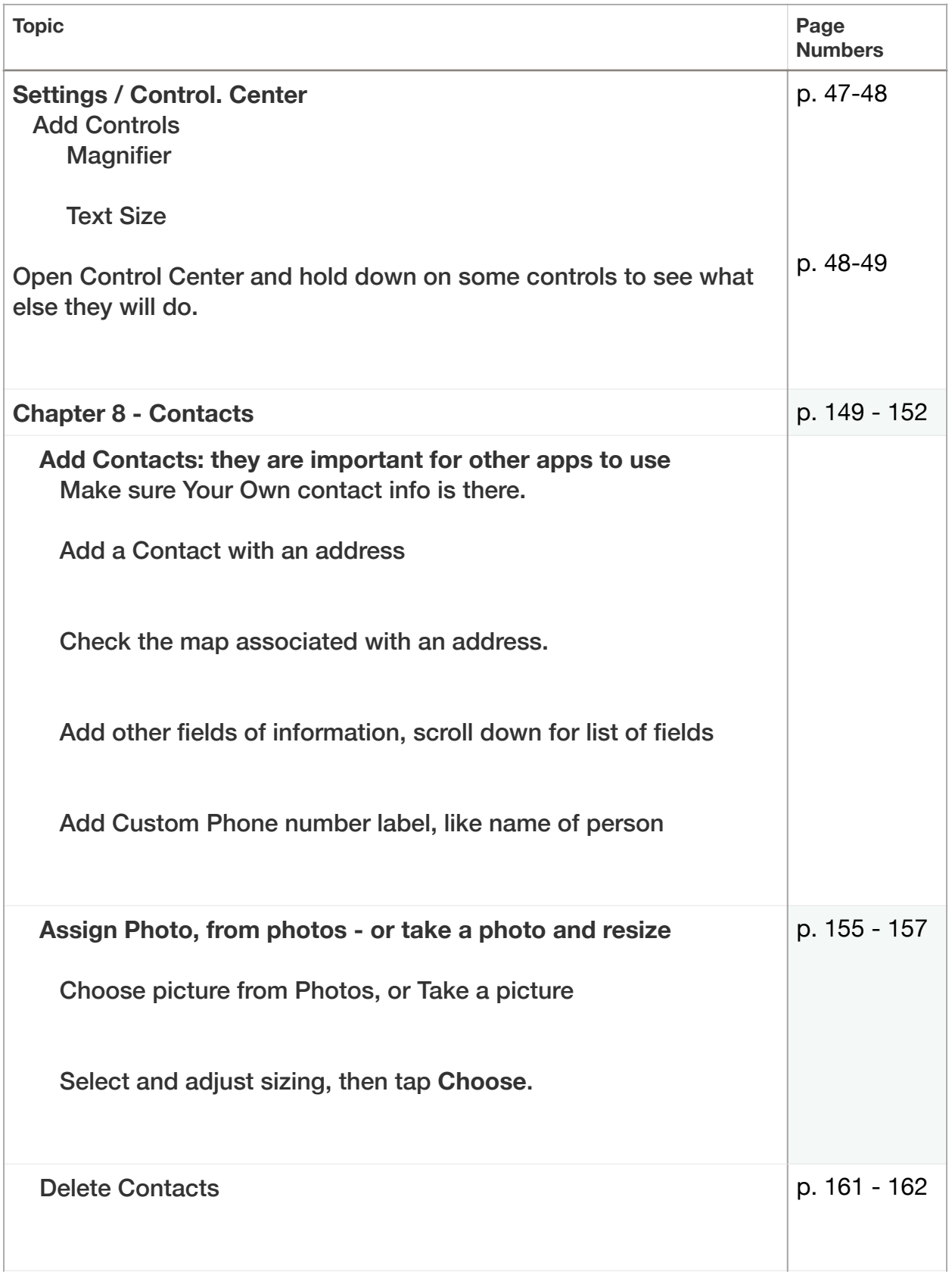

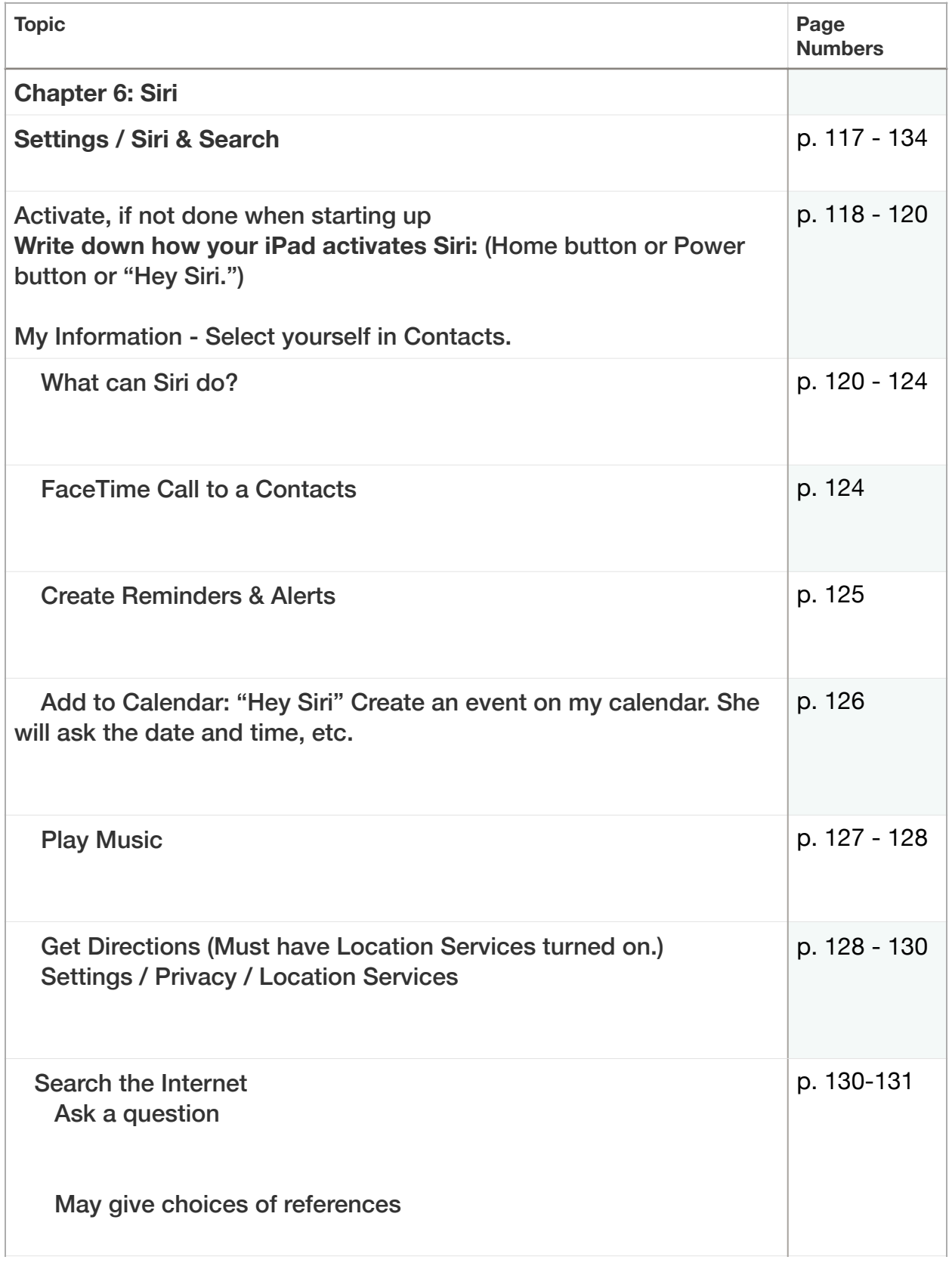

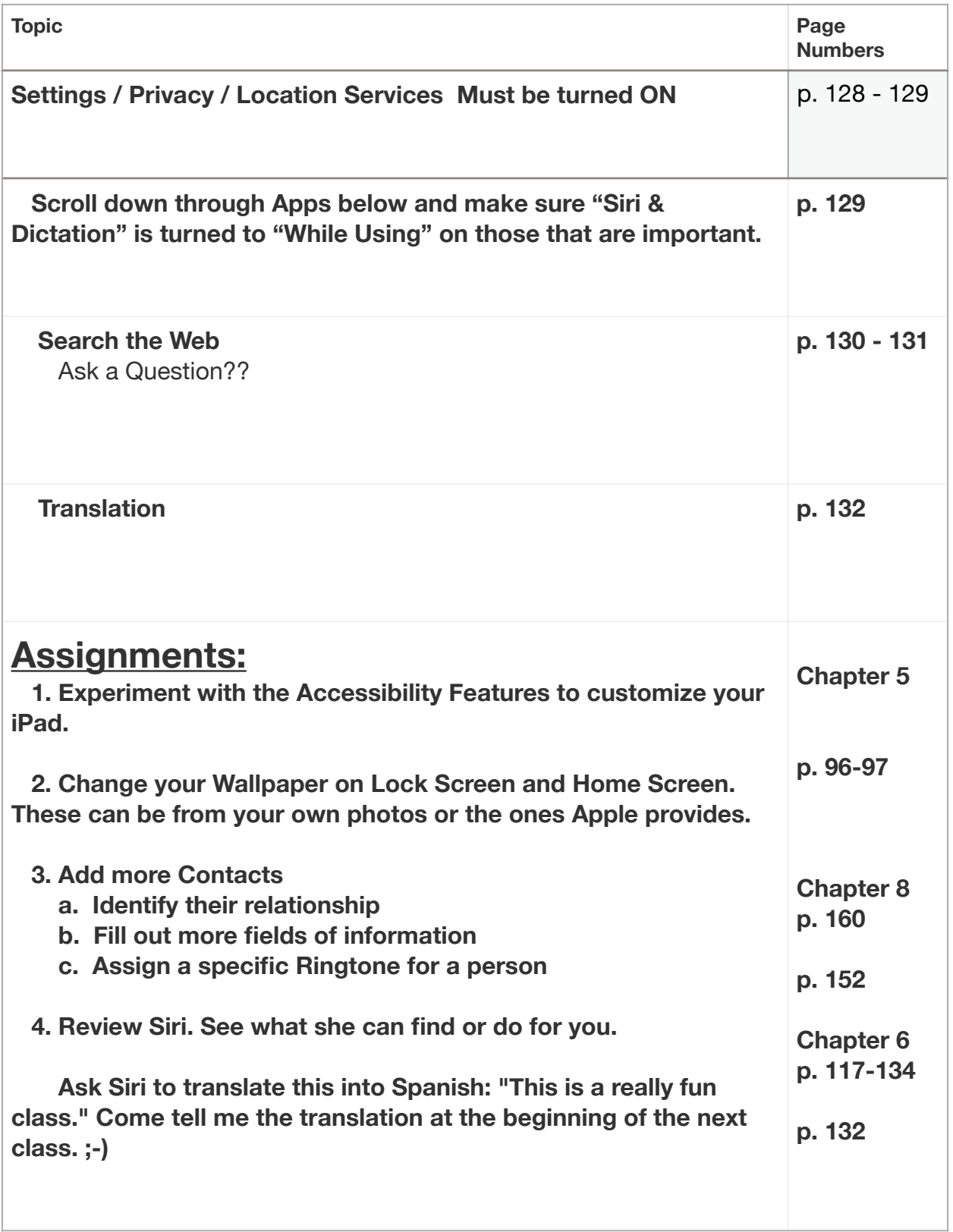